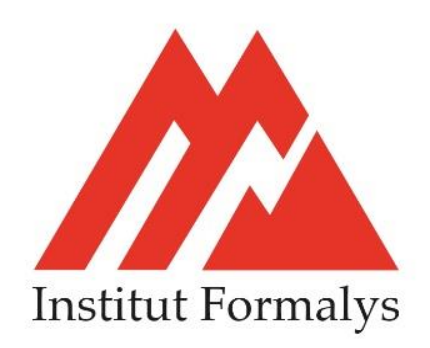

# **FORMATION DECOUVRIR WORD**

## **Objectifs** :

Utiliser les fonctionnalités de base du logiciel pour créer des documents simple

**Lieu** *:* dans vos locaux ou dans nos locaux

**Personnel visé** *:* Tout public, salarié, demandeur d'emploi

**Prérequis***:* Maitriser l'environnement Windows

### **Moyens pédagogiques** :

- Vidéoprojecteur
- Ordinateur

# **PROGRAMME**

### **Saisir un document :**

Respecter les différentes règles de saisie Présenter un courrier de façon normalisée Utiliser le correcteur d'orthographe Intégrer, déplacer ou supprimer un texte

### **Mettre en forme un texte :**

Modifier l'alignement du texte Modifier l'espacement des lignes Insérer des tabulations Insérer des listes à puces et des caractères spéciaux Présenter un texte en colonnes

### **Mettre en page un document :**

Visualiser et ajuster le document avant impression Paginer et imprimer un document

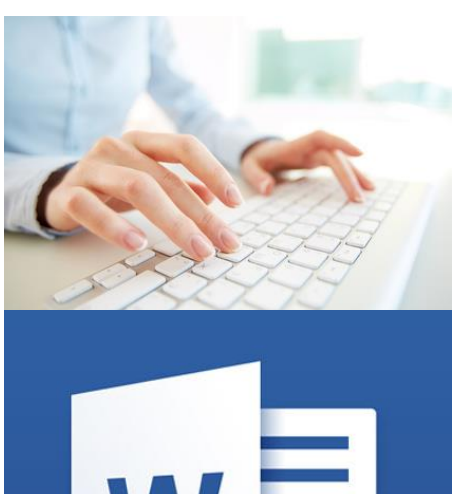

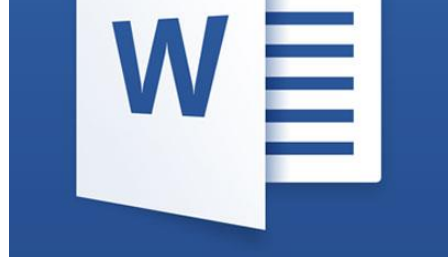